# **TR3035CN | TwinCAT 3 I/O 配置、PLC 编程、运 动控制及诊断培训 - 2 天**

### **培训宗旨和目的:**

使参加培训人员掌握符合 IEC 61131-3 标准的控制软件—TwinCAT 3 软件编程;了解 TwinCAT 3 当中新 PLC 项目的创建、程序的编写和调试; 了解倍福控制器与倍福驱动器之间的基本配置; 了解倍福产品维护与故障诊断方法,为使用倍福控制系统打下较扎实的基础。

#### **课程具体安排:**

### **TwinCAT 3 PLC 基础入门培训 第一天**

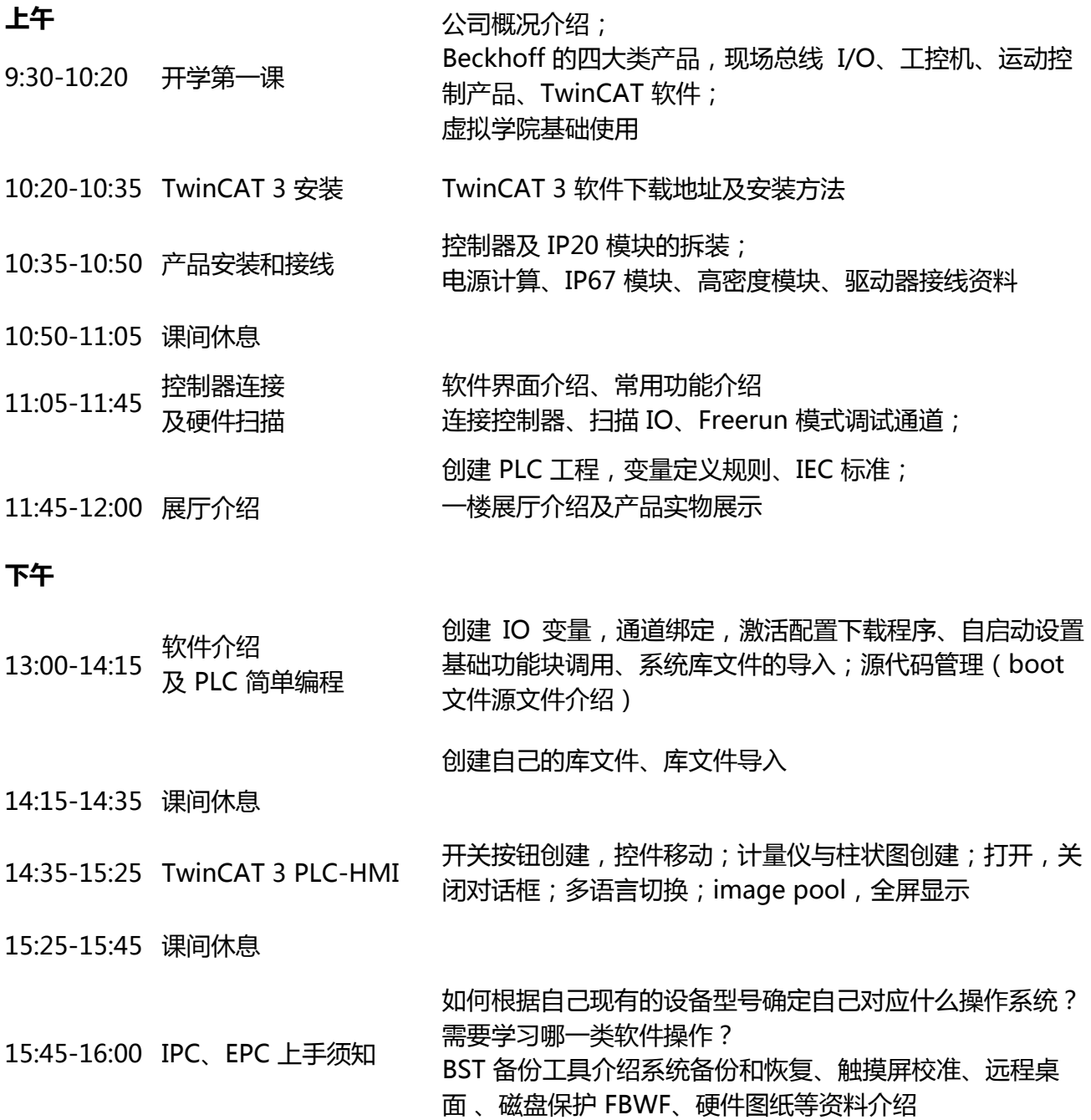

16:00-16:30 答疑时间

## **TwinCAT 3 PLC 基础入门培训 第二天**

## **上午**

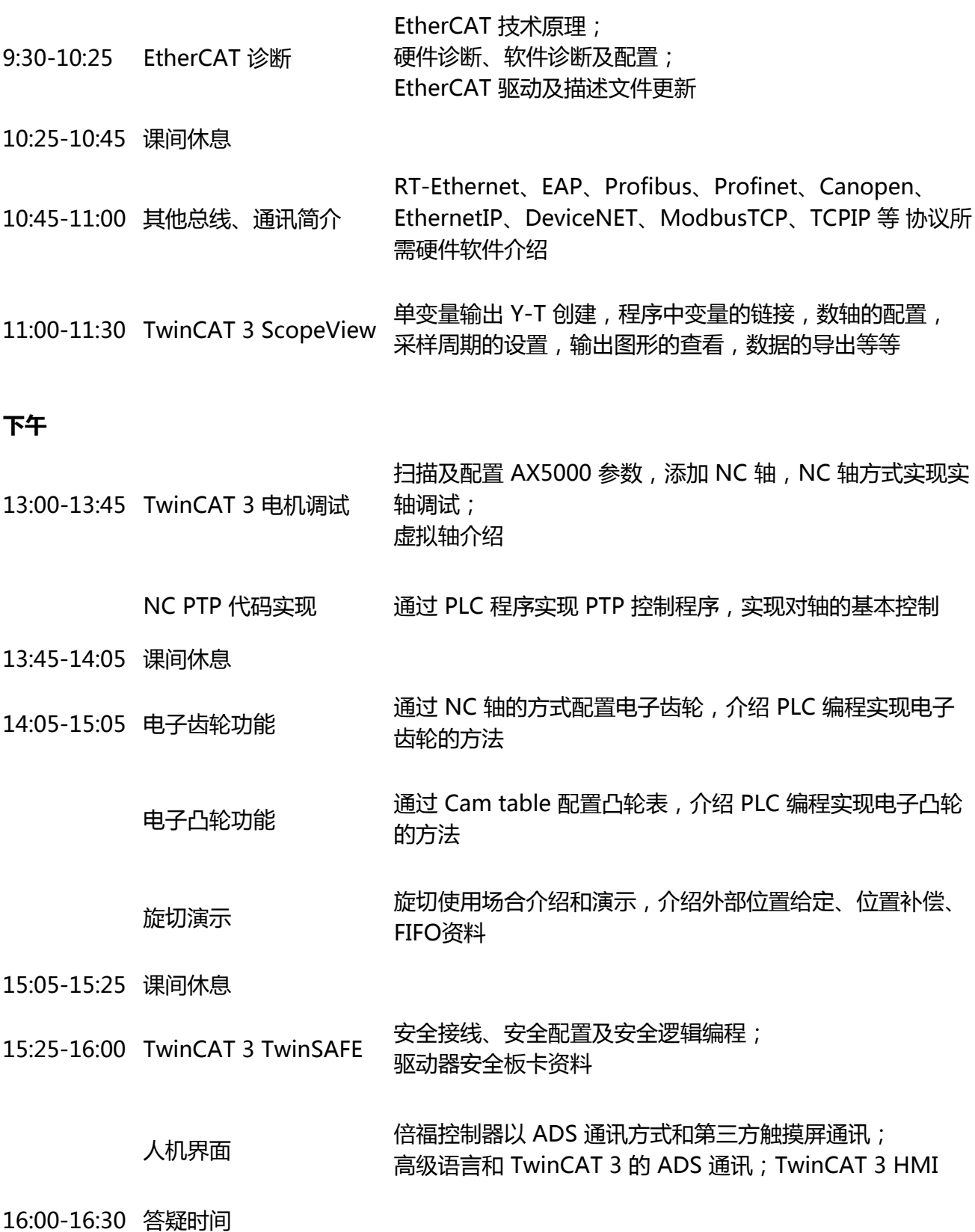